### **МИНИСТЕРСТВО СЕЛЬСКОГО ХОЗЯЙСТВА РОССИЙСКОЙ ФЕДЕРАЦИИ**

Федеральное государственное бюджетное образовательное учреждение высшего образования **«КУБАНСКИЙ ГОСУДАРСТВЕННЫЙ АГРАРНЫЙ УНИВЕРСИТЕТ ИМЕНИ И. Т. ТРУБИЛИНА»**

### ФАКУЛЬТЕТ ЭНЕРГЕТИКИ

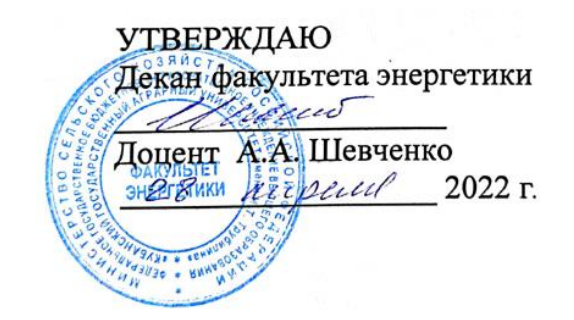

# **Рабочая программа дисциплины**

«Теплотехника»

**Направление подготовки** 35.03.06 «Агроинженерия»

**Направленность подготовки** «Электрооборудование и электротехнологии»

> **Уровень высшего образования** Бакалавриат

> > **Форма обучения** Очная, заочная

> > > **Краснодар 2022**

Рабочая программа дисциплины «Теплотехника» разработана на основе ФГОС ВО 35.03.06 Агроинженерия утвержденного приказом Министерства образования и науки РФ 23 августа 2017 г. № 813

Автор: канд. техн. наук, доцент

А.Н. Соболь

Рабочая программа обсуждена и рекомендована к утверждению решением кафедры электротехники, теплотехники и возобновляемых источников энергии от 04 апреля 2022 г., протокол № 8

Заведующий кафедрой д-р техн. наук, профессор О.В. Григораш

Рабочая программа одобрена на заседании методической комиссии факультета энергетики от 18.04.2022 г., протокол № 8

Председатель методической комиссии д-р техн. наук, профессор

Welley И.Г. Стрижков

Руководитель основной профессиональной образовательной программы канд. техн. наук, доцент

С.А. Николаенко

### **1 Цель и задачи освоения дисциплины**

**Целью** освоения дисциплины Б1.О.15 «Теплотехника» является формирование комплекса знаний об методах получения, преобразования, передачи и использования теплоты.

### **Задачи дисциплины**

- решать инженерные задачи с использованием основных законов механики, электротехники, гидравлики, термодинамики и тепломассообмена;

- использовать типовые технологии технического обслуживания, ремонта и восстановления изношенных деталей машин и электрооборудования.

### **2 Перечень планируемых результатов обучения по дисциплине, соотнесенных с планируемыми результатами освоения ОПОП ВО**

**В результате освоения дисциплины формируются следующие компетенции:** 

ОПК-1 Способен решать типовые задачи профессиональной деятельности на основе знаний основных законов математических, естественнонаучных и общепрофессиональных дисциплин с применением информационно-коммуникационных технологий

ОПК-5 Готов к участию в проведении экспериментальных исследований в профессиональной деятельности

### **3 Место дисциплины в структуре ОПОП ВО**

Б1.О.15 «Теплотехника» является дисциплиной обязательной части ОПОП ВО подготовки обучающихся по направлению 35.03.06 «Агроинженерия», направленность «Электрооборудование и электротехнологии».

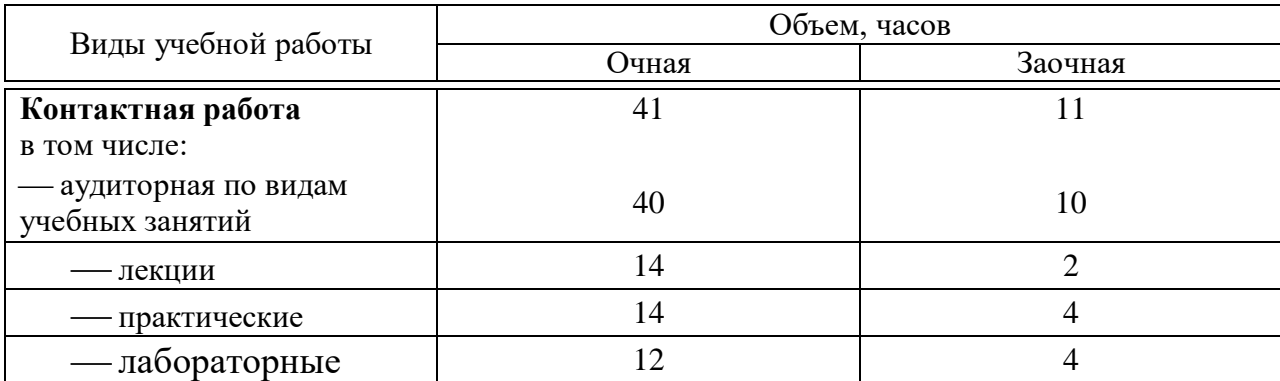

# **4 Объем дисциплины** (108 часов, 3 зачетных единицы)

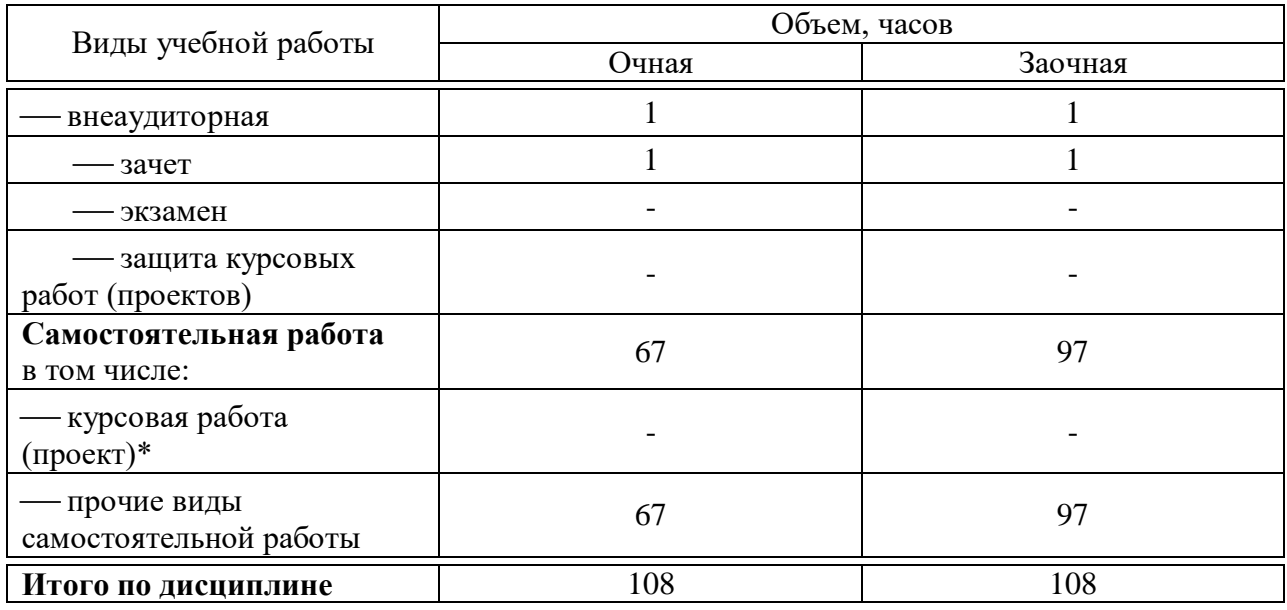

# 5 Содержание дисциплины

По итогам изучаемой дисциплины студенты сдают зачет.

Дисциплина изучается на 3 курсе, в 5 семестре (очное), а также на 3 курсе в 5 семестре (заочное).

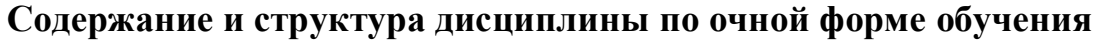

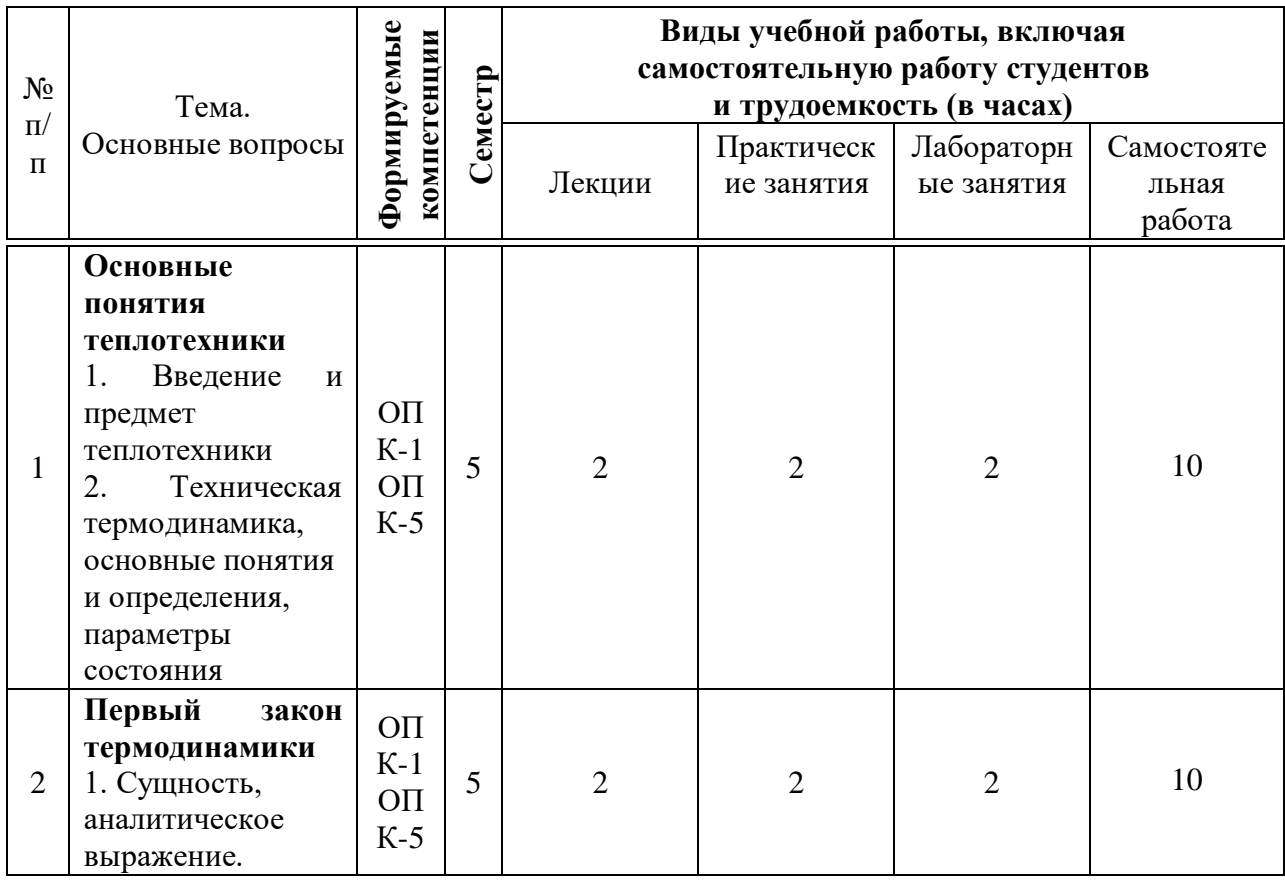

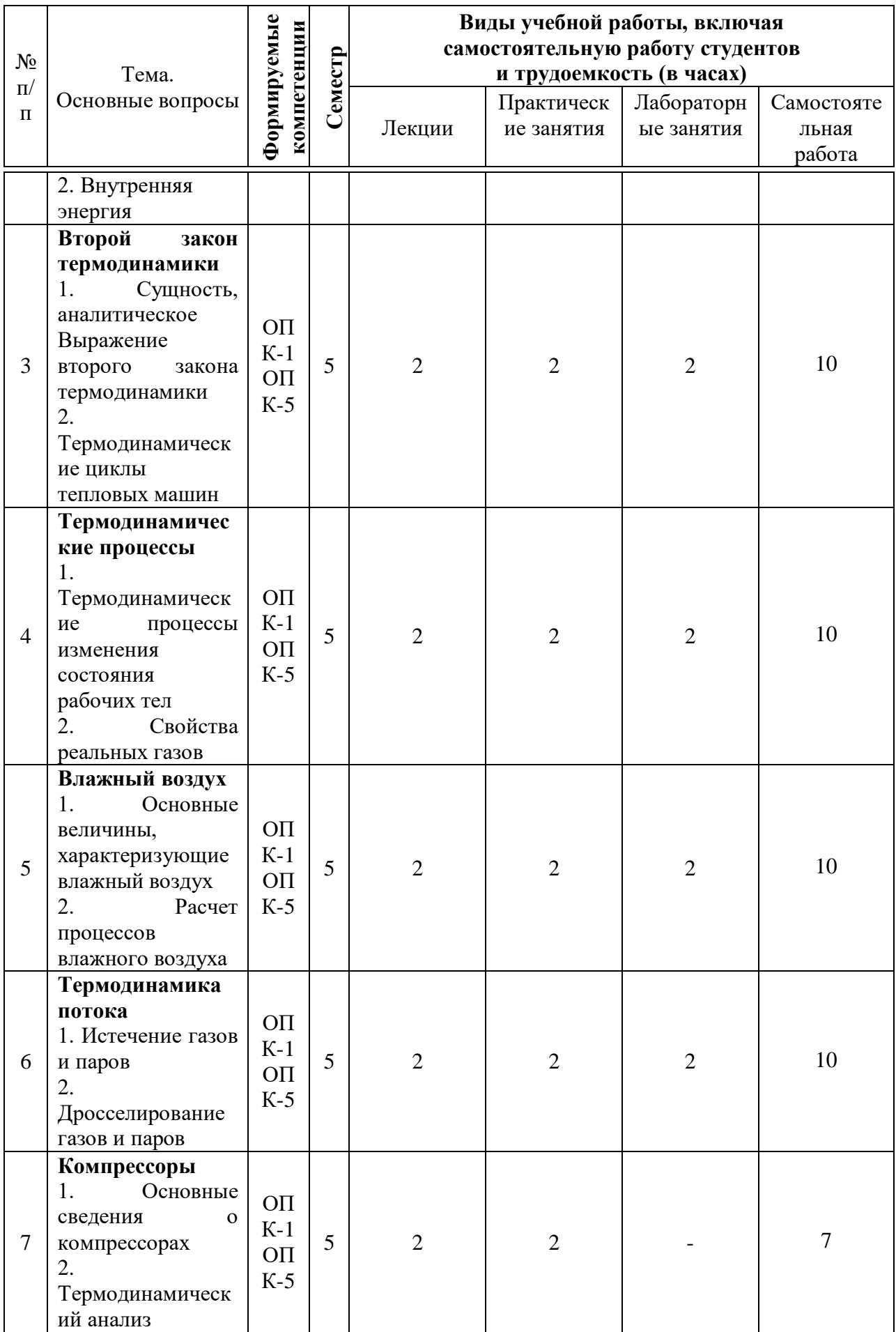

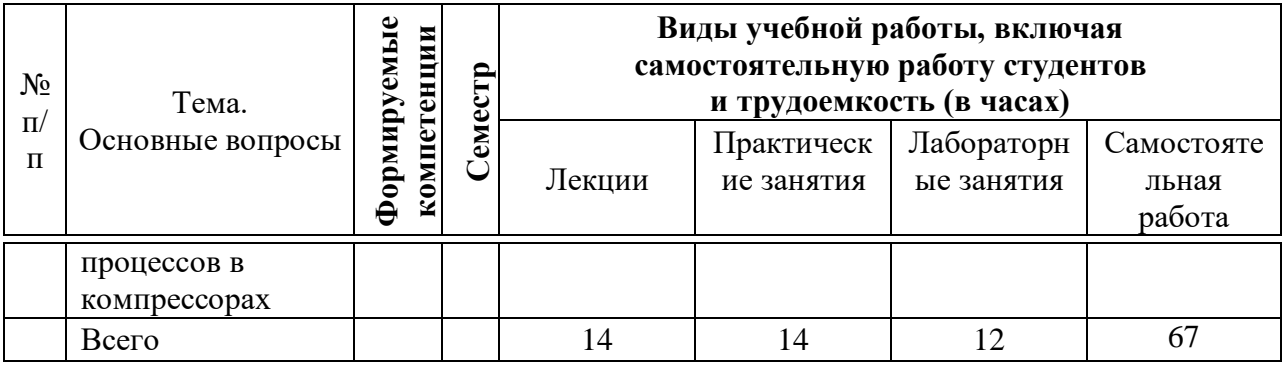

# **Содержание и структура дисциплины по заочной форме обучения**

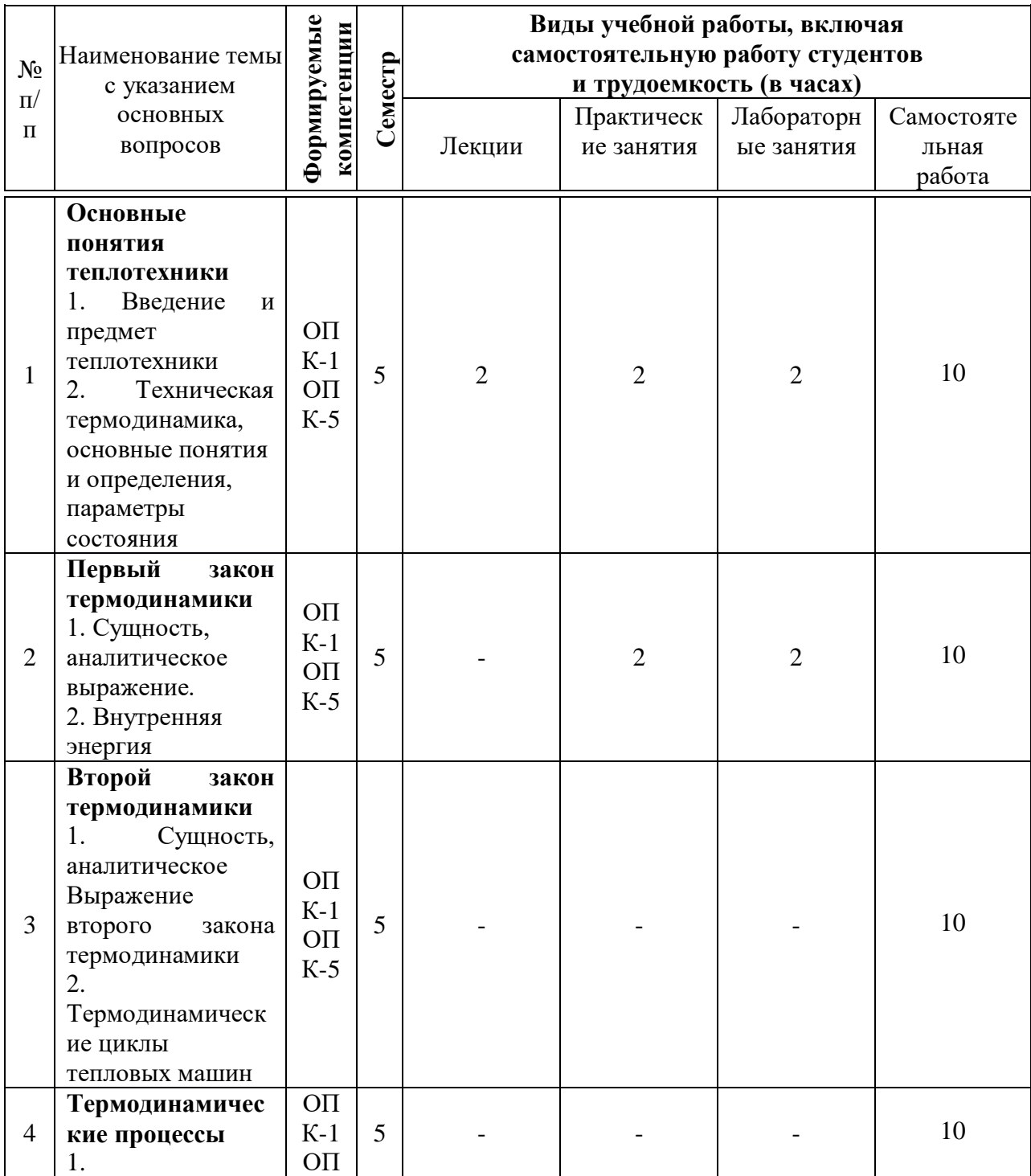

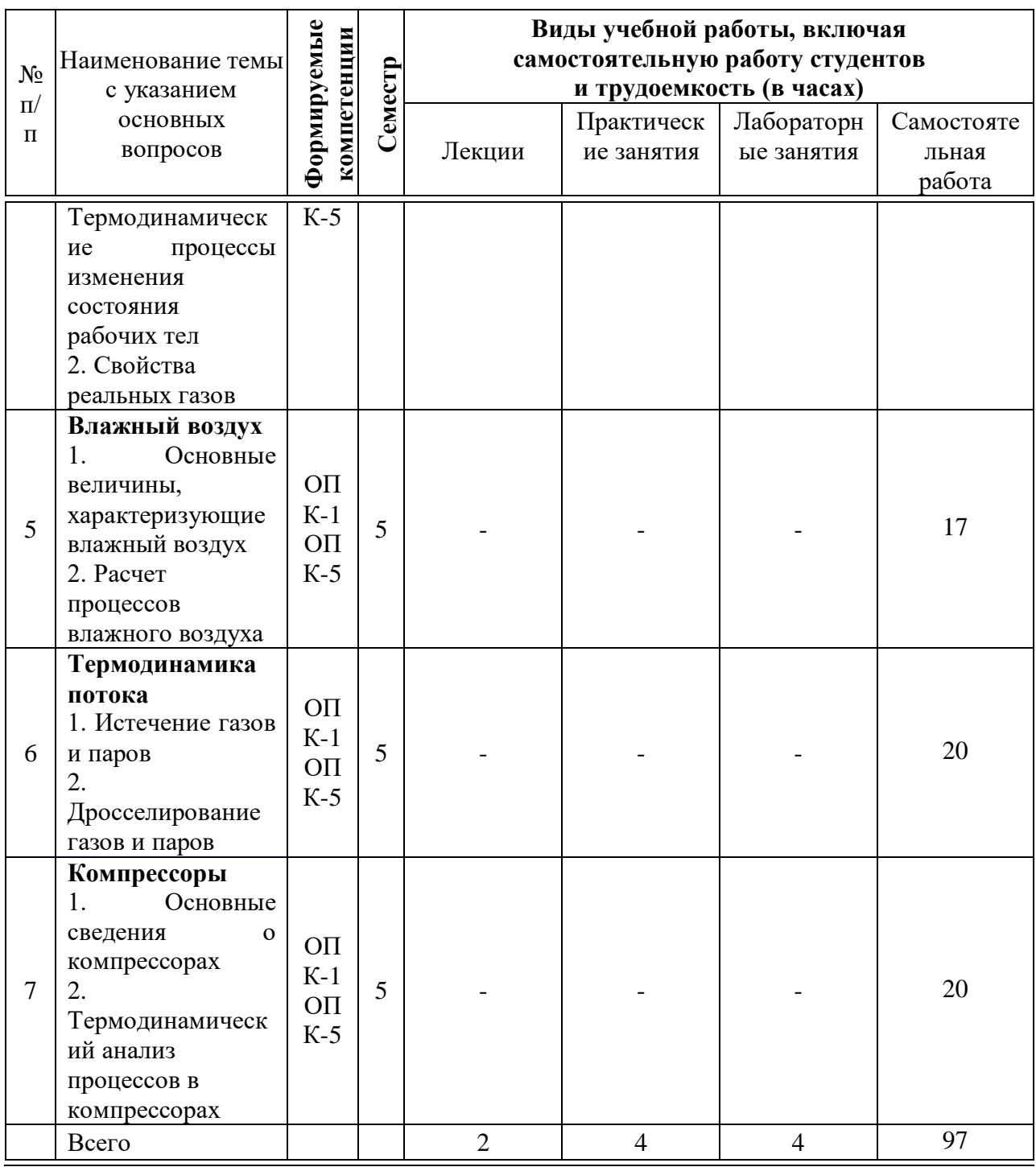

# **6 Перечень учебно-методического обеспечения для самостоятельной работы обучающихся по дисциплине**

1. Епифанов В. С. Теплотехника. Сборник контрольных заданий [Электронный ресурс] / В. С. Епифанов. - М. : МГАВТ, 2008. - 63 с., 17 ил., 10 табл. - Режим доступа:<http://znanium.com/>

2. Кудинов В.А. Теплотехника: Учебное пособие / В.А. Кудинов, Э.М. Карташов, Е.В. Стефанюк. - М.: КУРС: НИЦ ИНФРА-М, 2015. - 424 с.: ил.; 60x90 1/16. - (Высшее образование). (переплет) ISBN 978-5-905554-80-3 - Режим доступа:<http://znanium.com/catalog/product/486472>

3. Крайнов А.В. Термодинамика и теплопередача. Ч. 1: Термодинамика : учеб. пособие / А.В. Крайнов, Е.Н. Пашков ; Томский политехнический университет. - Томск : Изд-во Томского политехнического университета, 2017. - 160 с. - ISBN 978-5-4387-0769-1. - Режим доступа: <https://new.znanium.com/catalog/product/1043902>

# **7 Фонд оценочных средств для проведения промежуточной аттестации**

### **7.1 Перечень компетенций с указанием этапов их формирования в процессе освоения ОПОП ВО**

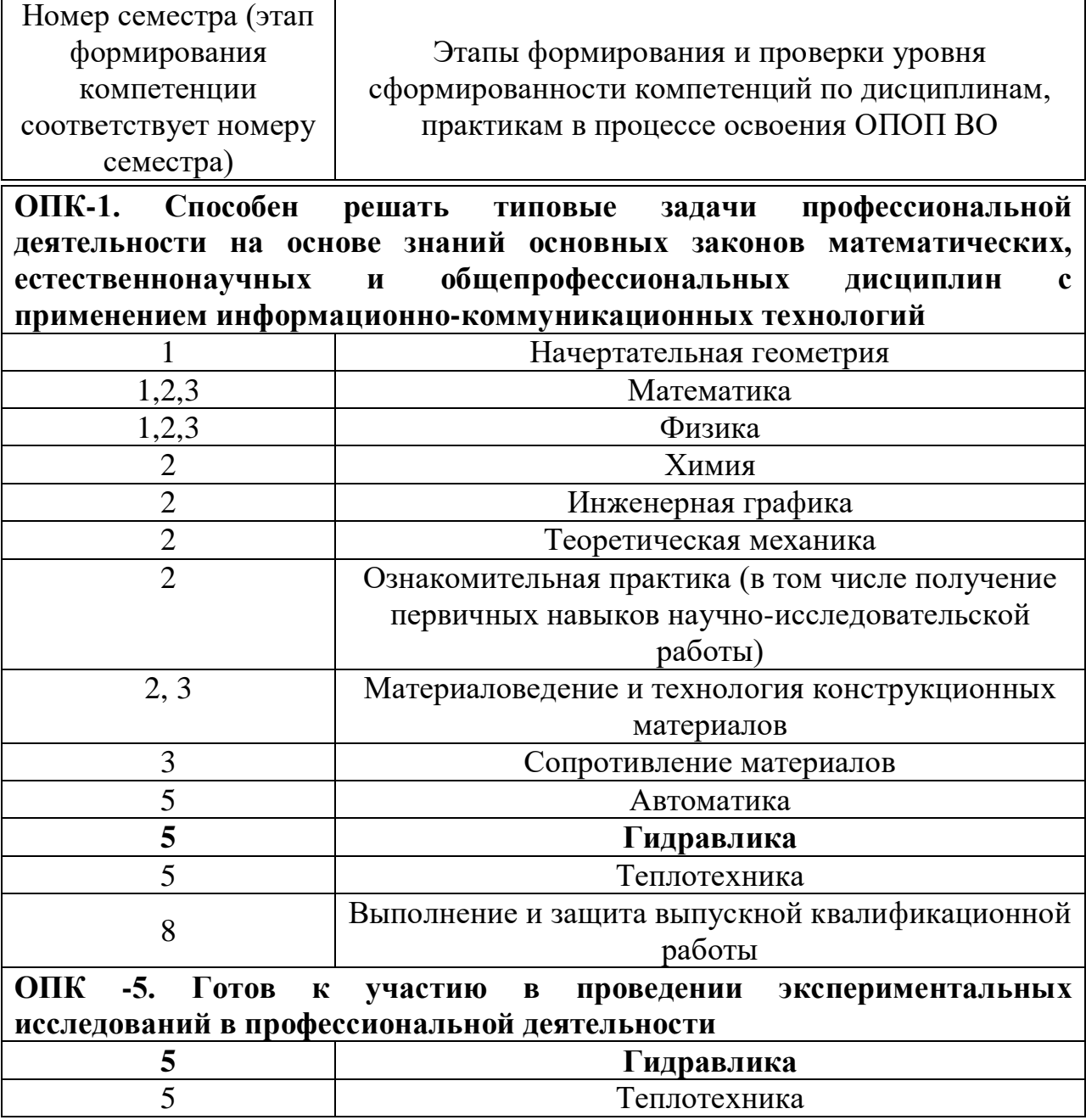

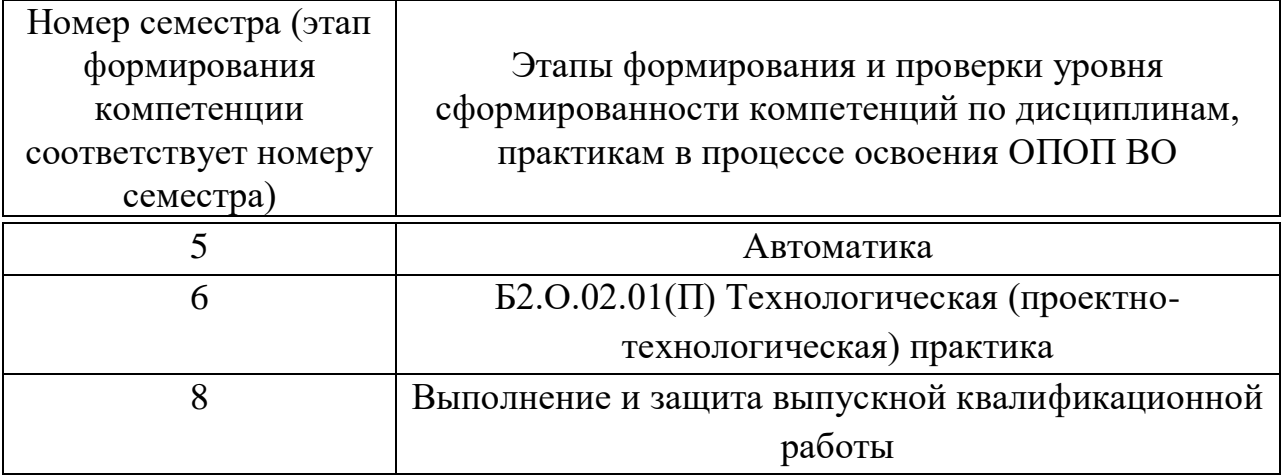

# 7.2 Описание показателей и критериев оценивания компетенций на различных этапах их формирования, описание шкалы оценивания

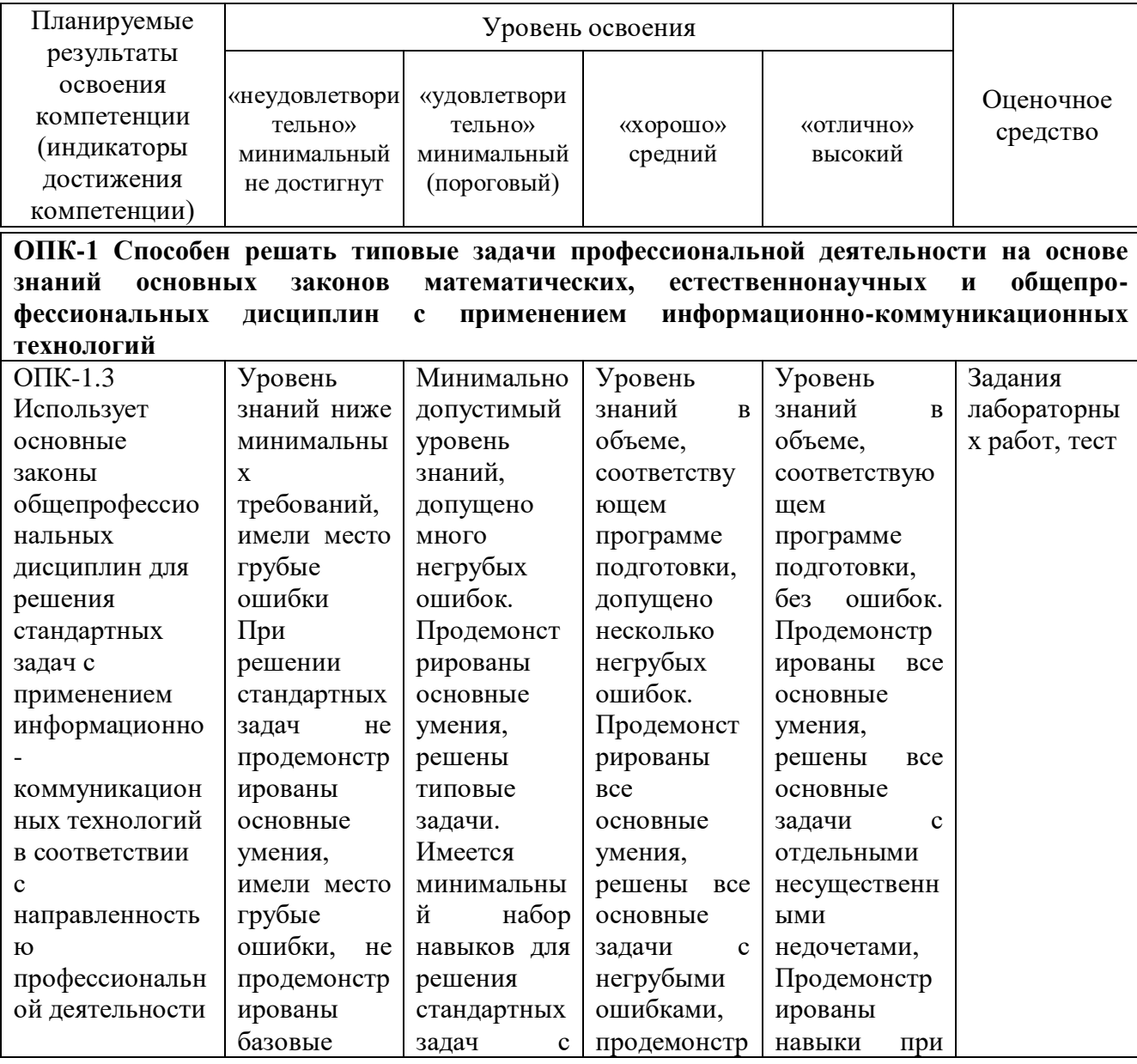

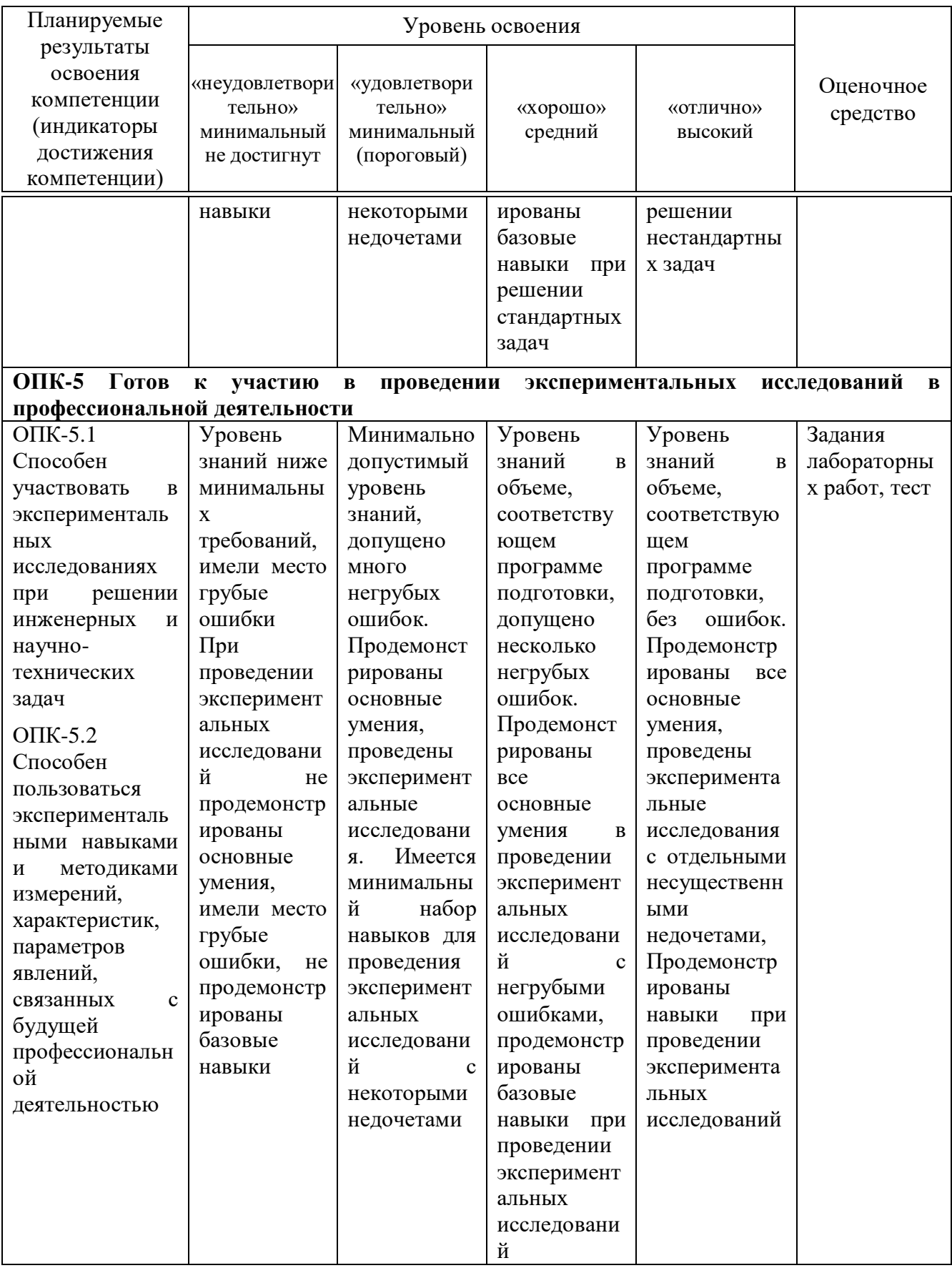

7.3 Типовые контрольные задания или иные материалы, необходимые для оценки знаний, умений, навыков и опыта

### деятельности, характеризующих этапы формирования компетенций в процессе освоения ОПОП ВО

 $OIIK-1$ Способен решать типовые задачи профессиональной на основе знаний основных леятельности законов математических, естественнонаучных и общепрофессиональных дисциплин с применением информационно-коммуникационных технологий.

участию Готов  $OIIK-5$  $\mathbf{K}$  $\, {\bf B}$ проведении экспериментальных исследований в профессиональной деятельности.

### Примеры лабораторных работ

### ЛАБОРАТОРНАЯ РАБОТА №1 «ОПРЕДЕЛЕНИЕ СРЕДНЕЙ ТЕПЛОЕМКОСТИ **ВОЗДУХА»**

### 1 ЦЕЛЬ РАБОТЫ

Экспериментальное определение средней объемной теплоемкости в процессе при постоянном давлении.

### 2 ЗАДАНИЕ

2.1 Определить с помощью экспериментальной установки среднюю объемную теплоемкость воздуха при постоянном давлении в интервале температур от комнатной до 50°С.

2.2 Вычислить средние массовые и молярные теплоемкости воздуха в процессах при  $P=const$  и  $V=const$  и сопоставить их с табличными данными.

2.3 Рассчитать средний показатель адиабаты для воздуха.

2.4 Определить с помощью полученных теплоемкостей изменение энтальпии и внутренней энергии в процессе при постоянном давлении. Вычислить работу, процесса, составить энергетический баланс процесса.

### 3 ТЕОРЕТИЧЕСКИЕ ПОЛОЖЕНИЯ

Сообщение телу теплоты в каком-либо процессе вызывает изменение его состояния, в частности, температуры. Поэтому о количестве подведенной энергии в форме теплоты можно судить по изменению температуры, т.е.  $\Delta Q = C dT$ . Отношение количества теплоты  $\Delta Q$ , сообщаемой телу при бесконечно малом изменении его состояния, к соответствующему изменению температуры dT называют истинной теплоемкостью тела

$$
C = \frac{\Delta Q}{dT}
$$
 (1)

11

Теплоемкость, отнесенную к единице количества вещества, т. е. к единице массы (1 кг) тела, называют удельной теплоемкостью (*с*),  $\text{J}$ ж/(кг  $\Box$  K);

$$
c_x = \left(\frac{dq}{dt}\right)_x
$$

В общем случае истинная теплоемкость, где через *х* обозначен тот параметр, который сохраняется постоянным в данном процессе.

Теплоемкость зависит от температуры. При небольшом пределе изменения температуры, а также в приближенных расчетах зависимостью теплоемкости от температуры пренебрегают и принимают ее усредненное постоянное значение в данном интервале температур. Теплоемкость тела, соответствующую изменению температуры на конечную величину  $\Box t = t_2$  – *t1*, называют средней теплоемкостью данного процесса

$$
c_r \Big|_{t_1}^{t_2} = \frac{q_{1-2}}{t_2 - t_1} \tag{2}
$$

где *q*1-2 – количество теплоты, подведенной к 1 кг, 1 м<sup>3</sup> или киломолю вещества в данном процессе.

В зависимости от способа задания единицы количества вещества различают теплоемкость массовую, объемную и мольную.

Теплоемкость 1 кг газа или пара называется массовой и обозначается с 1  $c \Big|_1$ кДж/(кг·К)

Теплоемкость 1 м<sup>3</sup> газа или пара, отнесённого к нормальным физическим условиям НФУ, называется объемной и обозначается с'или с' t с' $\left| \begin{smallmatrix} \mathsf{t}_2^{\vphantom{\prime}} \\ \mathsf{t}_1^{\vphantom{\prime}} \end{smallmatrix} \right.$ , кДж/(м $^3$ ·К)

Теплоемкость 1 киломоля газа иди пара называется мольной и обозначается  $\mu c_x$  или  $\mu c_x$ <sup>[12]</sup> t  $\mu$ с $_{\rm x}\big|_{\rm t}^{\rm t_2}$  кДж/(кмоль·К) Между этими теплоемкостями существует зависимость

$$
c_x = c_x \cdot V_0 = \frac{\mu c_x}{\mu}, \ \kappa \mu / (\kappa \Gamma \cdot K) \tag{3}
$$

1

где *V* – удельный объем газа или пара при НФУ, м<sup>3</sup> /кг.

Связь между истинной теплоемкостью *с<sup>х</sup>* в данном процессе и средней устанавливается соотношением

$$
c_{xx}\Big|_{t_1}^{t_2} = \frac{1}{t_2 - t_1} \int_{t_1}^{t_1} c_x dt
$$
 (4)

Обычно средние теплоемкости в таблицах даются в интервале температур от 0 до  $t$  °С, тогда средняя теплоемкость  $\left.\begin{array}{cc} c_{xm}\end{array}\right|_{t_1}^{t_2}$ 1 *t*  $\left. \begin{array}{cc} c_{\textit{\tiny $\mathcal{X}^m$}}|_{t_1} & \mathbf{B} & 3$ аданном интервале температур *t<sup>1</sup>* , *t2* может быть определена следующим образом:

$$
c_{xx}\Big|_{t_1}^{t_2} = \frac{c_x\Big|_0^{t_2} \cdot t_2 - c_x\Big|_0^{t_1} \cdot t_1}{t_2 - t_1} \tag{5}
$$

### 4 МЕТОДИКА ЭКСПЕРИМЕНТАЛЬНОГО ИССЛЕДОВАНИЯ

12

В основе экспериментального исследования лежит метод проточного калориметра.

Изменение теплоемкости невозможно производить в калориметре непроточного типа, так как масса исследуемого газа, заполняющего калориметр, получается небольшой и при подведении к ней теплоты большая часть ее уходит на тепловые потери и нагревание деталей калориметра. В проточном калориметре этих потерь меньше, так как в единицу времени прокачивается значительная масса газа, разогрев установки не учитывается и измерения проводит при стационарном режиме.

Расчетное уравнение для определения средней объемной теплоемкости воздуха при постоянном давлении может быть записано следующим образом

$$
c_{\rho}^{\dagger} \Big|_{t_1}^{t_2} = \frac{3.6Q}{V_0 \Delta t}, \ \kappa \pi / (M^3 \cdot K) \tag{6}
$$

где Q – тепловой поток, подводимый к воздуху, Вт,

 $\Delta t$  – разность температур на входе и выходе в калориметр, °C;

 $V_0$  – расход воздуха через калориметр, приведенный к нормальным физическим условиям, м $^{3}/$ ч.

### 5 ЭКСПЕРИМЕНТАЛЬНАЯ УСТАНОВКА

Основными элементом экспериментальной установки является проточный калориметр (рисунок 1). Он состоит из стеклянной трубки, в которой смонтирован электронагреватель 5. Для уменьшения потерь теплоты в окружающую среду колориметр окружен стеклянной оболочкой 4. Воздух из пространства между колориметром и оболочкой удален.

Постоянный расход воздуха через колориметр создается пылесосом 2. Исследуемый воздух засасывается из помещения лаборатории, проходит через ротаметр 3 и пылесосом выбрасывается наружу. Температура на выходе замеряется с помощью хромель-алюмелевой термопары 1. Термопара подключается к милливольтметру.

Установка подключена к сети с напряжением 220 В. Сила тока в цепи электронагревателя измеряется амперметром, напряжение на зажимах электронагревателя регулируется регулятором напряжения 6 и измеряется вольтметром.

6 ПОРЯДОК ПРОВЕДЕНЯ ЭКСПЕРИМЕНТА

6.1 Выписать в бланк отчета по лабораторной работе цель работы, задание, краткую методику проведения эксперимента. Заготовить таблицу для записей показаний прибора.

6.2 Включить пылесос и электронагреватель. Установить заданое преподавателем напряжение для проведения первого режима.

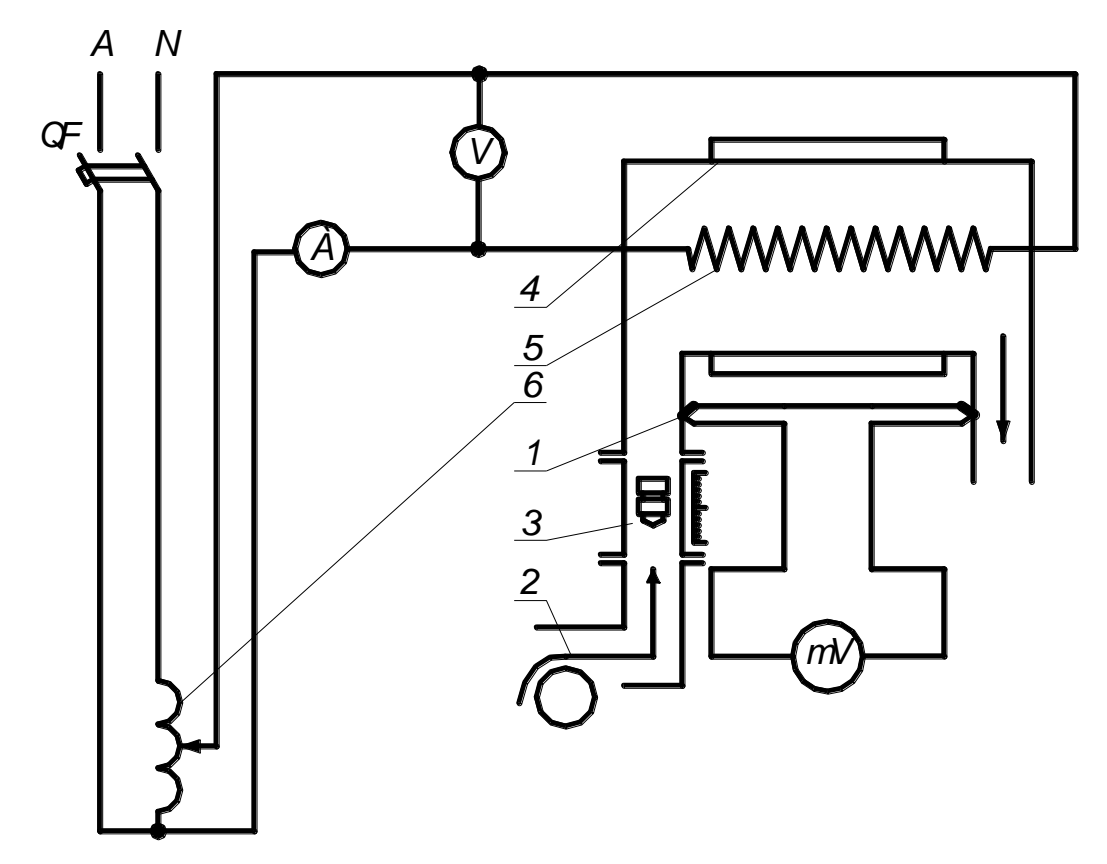

Рисунок 1 - Установка для определения средней теплоемкости воздуха

6.3 После достижения стационарного режима, о наступлении которого судят по постоянству положения стрелки милливольтметра (по истечении 4-5 минут), измерить показания воздуха по показаниям амперметра и вольтметра. С помощью милливольтметра сделать три замера термопары с интервалом в 3 минуты с записью значения в таблицу 1. Измерить температуру окружающего воздуха с помощью ртутного термометра.

6.4 Увеличить мощность электродвигателя через 5 минут произвести измерения на втором стационарном режиме.

Таблица 1 - Показания приборов и обработка экспериментальных данных

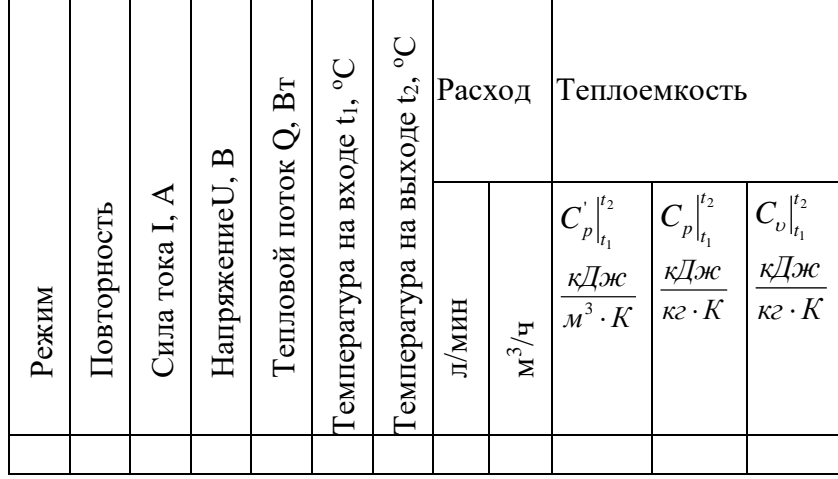

### 7 ОБРАБОТКА ЭКСПЕРИМЕНТАЛЬНЫХ ДАННЫХ

7.1 С помощью градуированной таблицы термопар по значению термоэ.д.с. определить разность температур воздуха на выходе и входе в калориметр холодный спай термопары находится при температуре окружающего воздуха, а рабочий на выходе из колориметра подогретого воздуха.

7.2 Вычислить объем воздуха, приведенного к нормальным физическим условиям

$$
V_0 = V_T \frac{P_T}{P_0} \cdot \frac{T_0}{T_T}, (M^3/q)
$$
 (7)

где *V<sup>Т</sup>* – объем воздуха, проходящий через калориметр, замеренный с помощью ротаметра в относительных единицах и переведенный в м $^{3}/$ ч с помощью тарировочного графика;

*Р<sup>0</sup> , Т<sup>0</sup>* – давление и температура при нормальных физических условиях

 $P_0$ =760 мм рт. ст. ; T<sub>0</sub>=273K

 $P_T$ =751,5мм рт. ст. ; T<sub>T</sub>=290,45 К-давление и температура, при которых был получен тарировочный график.

7.3 Вычислить среднюю объемную теплоемкости, по формуле (6), принимая тепловой поток равным мощности электронагревателя Q=I·U, Вт.

7.4 Определить величину средней массовой теплоемкости при постоянном давлении

$$
c_p\Big|_{t_1}^{t_2} = \frac{c_p\Big|_{t_1}^{t_2} \cdot 22.4}{\mu}, \kappa \text{A}^{\mathcal{H}}(\kappa \Gamma^{\mathcal{H}}) \tag{8}
$$

где 22,4 – объем киломоля идеального газа при НФУ, м $^3$ /моль;

*μ* – масса киломоля. Для воздуха μ=28,97кг/моль

7.5 Рассчитать среднюю массовую теплоемкость при постоянном объеме в том же интервале температур. Так как в данном случае воздух по своим свойствам весьма близок к. идеальному газу, то связь; между теплоемкостями выражается формулой Майера

$$
c_{v} \Big|_{t_1}^{t_2} = c_{p} \Big|_{t_1}^{t_2} - R_{y} \mathbf{K} \mathbf{K} / (\mathbf{K} \mathbf{F}^{\cdot} \mathbf{K}) \tag{9}
$$

где R-газовая постоянная для воздуха, R=0,287 кДж/(кг·К).

7.6 Вычислить величину показателя адиабаты для воздуха

$$
k = \frac{c_p|_{t_1}^{t_2}}{c_v|_{t_1}^{t_2}}
$$
 (10)

7.7 Определить изменение энтальпии воздуха в процессе при постоянном давлении

$$
\Delta \mathbf{i} = c_p \Big|_{t_1}^{t_2} (t_2 - t_1), \mathbf{K} \mathbf{I} \mathbf{K} / (\mathbf{K} \mathbf{\Gamma}) \tag{11}
$$

Численно Δ*i* равно количеству теплоты, подведенной к каждому килограмму воздуха в изобарном процессе, т.е.

 $Q_p = \Delta i_{1-2}$ 

7.8 Вычислить изменение внутренней энергии воздуха в данном процессе

$$
\Delta \mathbf{u} = \mathbf{c}_{v} \Big|_{t_{1}}^{t_{2}} (t_{2} - t_{1}), \mathbf{K} \mathbf{X} \mathbf{X} / (\mathbf{K} \mathbf{\Gamma}) \tag{12}
$$

7.9 Рассчитать работу газа в изобарном процессе.

 $l=R(T_2-T_1)$   $\kappa\Delta\kappa/\kappa\Gamma$ .

7.10 Составить энергетический баланс процесса  $q=\Delta u+l$  к $\Delta w$ кг. Определить невязку в процентах.

### ОТЧЕТ ПО РАБОТЕ

Отчет о выполненной работе должен содержать:

1 Цель работы, задание.

2 Методику экспериментального определения теплоемкости.

3 Рисунок 1 и таблицу 1.

4 Обработку результатов эксперимента с необходимыми расчетами.

5 Сопоставление результатов эксперимента с табличными данными.

КОНТРОЛЬНЫЕ ВОПРОСЫ

1. Дать определение массовой, объемной и мольной теплоемкостей.

2. Какой объем газа имеют ввиду, говоря об объемной теплоемкости? В каких единицах измеряются теплоемкости?

3. Какая функциональная зависимость положена в основу изменения теплоемкости температуры? Показать графически  $\overline{O}T$ зависимость теплоемкости от температуры.

4. Что такое истинная теплоемкость?

5. Дать определение средней теплоёмкости.

6. Написать уравнение количества теплоты через среднюю теплоемкость.

7. Как определить, срёднюю теплоемкость в интервале от t до t пользуясь таблицами теплоемкостей от 0 до t градусов Цельсия?

8. Что такое теплоемкость при постоянном объеме и теплоемкость при постоянном давлении?

9. Почему, теплоемкость газа при постоянном давлении всегда больше теплоемкости при постоянном объеме?

10. Какая связь между теплоемкостями при подводе теплоты к газу при постоянном давлении и постоянном объеме? Объяснить смысл всех величин, входящих в уравнение Майера.

### ЛАБОРАТОРНАЯ РАБОТА №2 «ОПРЕДЕЛЕНИЕ КОЭФФИЦИЕНТА ТЕПЛОПРОВОДНОСТИ СЫПУЧЕГО МАТЕРИАЛА»

1 ЦЕЛЬ РАБОТЫ

Целью работы является экспериментальное определение коэффициента теплопроводности материала методом трубы.

### 2 ЗАДАНИЕ

2.1 Определить экспериментально коэффициент теплопроводности для двух стационарных режимов.

2.2 Найти аналитическую зависимость коэффициента теплопроводности от температуры.

### 3 ОСНОВНЫЕ ТЕОРЕТИЧЕСКИЕ ПОЛОЖЕНИЯ

Явление теплопроводности представляет собой процесс распространения тепловой энергии, при непосредственном соприкосновении отдельных частиц тела или отдельных тел, имеющих различные температуры. Теплопроводность обусловлена движением микрочастиц вещества. При этом в газах перенос энергии осуществляется путем диффузии молекул и атомов, а в жидкостях и в твердых телах - диэлектриках путем упругих волн, в металлах - путем диффузии свободных электронов. Согласно-основному закону теплопроводности - закону Фурье плотность теплового потока (количество теплоты, прошедшее в единицу времени через единицу изотермической поверхности) прямо пропорциональна градиенту температур.

$$
q = -\lambda \text{gradt} , B\tau / \text{m}^2 \tag{1}
$$

где λ - коэффициент пропорциональности, называемый коэффициентом теплопроводности,  $Br/(m \cdot K)$ , который является физическим параметром вещества, характеризующим его способность проводить теплоту. Численно коэффициент теплопроводности равен количеству теплоты, проходящему в единицу времени через единицу изотермической поверхности при условии  $gradt=1$ .

Температурный градиент является мерой интенсивности изменения температуры в направлении по нормали к изометрической поверхности. Направлен он в сторону возрастания температуры. Численно равен производной от температуры по этому направлению

$$
\text{gradt} = \lim \left( \frac{\Delta t}{\Delta n} \right) = \frac{\mathrm{dt}}{\mathrm{dn}} \tag{2}
$$

Знак минус в законе Фурье указывает на то, что теплота передается в направлении уменьшения температуры.

4 МЕТОДИКА ЭКСПЕРИМЕНТАЛЬНОГО ОПРЕДЕЛЕНИЯ КОЭФФИЦИЕНТА ТЕПЛОПРОВОДНОСТИ

При определении коэффициента теплопроводности материалов методом трубы исследуемому материалу придают форму цилиндрического слоя. При стационарном тепловом режиме коэффициент теплопроводности определяется из формулы теплового -потока, полученной из закона Фурье для цилиндрической стенки

$$
\lambda = \frac{Q \cdot 2.3 \text{Lg}(d_2 / d_1)}{2\pi \text{L}(t_{\text{Cl}} - t_{\text{C2}})}, \text{Br}/(\text{M} \cdot \text{K})
$$
(3)

где *l* – длина трубы, м;

*λ* – коэффициент теплопроводности, Вт/(м·К);

*d2, d<sup>1</sup> –* внутренний и наружный диаметры цилиндрического слоя материала, м;

 $t_{C1}$ ,  $t_{C2}$  – средние температуры внутренней и наружной поверхности слоя материала, °С.

### 5 ЭКСПЕРИМЕНТАЛЬНАЯ УСТАНОВКА

Исследуемый материал 4 (рисунок 2) (кварцевый песок) находится, в пространстве между трубами 2 и 3. Во внутренней трубе расположен электронагреватель 6, тепловой поток от которого передается через, внутреннюю трубу, слой материала и наружную трубу в окружающую среду. При установившемся (стационарном) режиме через каждый слой проходит одно и то же количество теплоты, которое определяют по показаниям ваттметра. Потребляемая мощность регулируется регулятором напряжения 1. Благодаря хорошему контакту сыпучего материала с трубами, можно считать, что соприкасающиеся поверхности материала и труб имеют одинаковую температуру, которая измеряется с помощью хромельалюмелевых термопар 5, за чеканенных в поверхности труб. Электродвижущую силу (ЭДС) в термопарах измеряют милливольтметром, подключая к нему термопары поочередно с помощью переключателя.

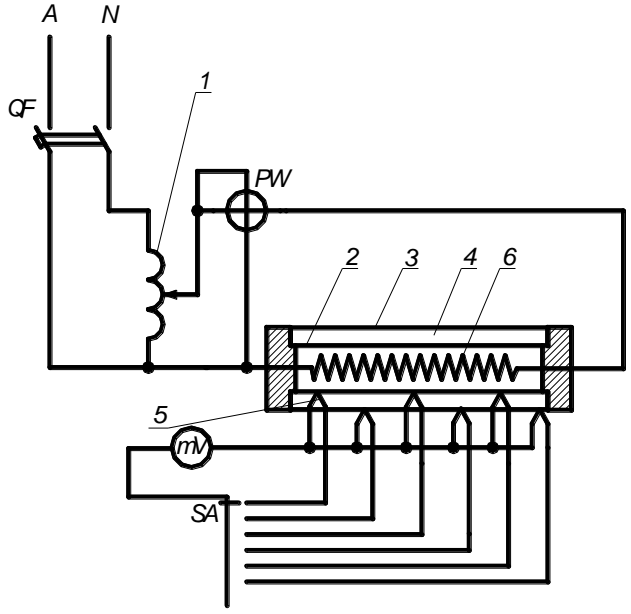

Рисунок 2 – Установка для определения

коэффициента теплопроводности 6 ПОРЯДОК ПРОВЕДЕНЯ ЭКСПЕРИМЕНТА

6.1 Выписать в бланк отчета по лабораторной работе цель работы, задание, краткую методику проведения эксперимента. Подготовить таблицу для записи показаний приборов (таблица 2).

6.2 По показанию ваттметра записать мощность электронагревателя, соответствующую первому стационарному режиму (установка включается преподавателем до начала занятий).

6.3 Переключателем включать поочередно все термопары и фиксировать для каждой из них значение ЭДС по милливольтметру с записью их значений в таблице. Замеры производить с интервалами в 3-5 минут до тех пор, пока величина ЭДС для каждой термопары не будет изменяться во времени, что свидетельствует о наступлении стационарного режима.

6.4 На стационарном режиме сделать три замера ЭДС по прибору для каждой термопары с интервалами в 5 минут и записать в соответствующие графы таблицы.

6.5 Измерить термометром температуру окружающего воздуха вблизи от установки.

6.6 Показать результаты замеров преподавателю и с его разрешения переключить установку 2-й режим, увеличив с помощью регулятора напряжения 1 мощность нагревателя на 20-47 Вт. Эксперимент проводить через 25-30 минут в той же последовательности.

# 7 ОБРАБОТКА ЭКСПЕРИМЕНТАЛЬНЫХ ДАННЫХ

7.1 По градировочной таблице термопар определить ЭДС, соответствующую температуре окружающего воздуха, чтобы сделать поправку на температуру холодных спаев термопар находящихся при температуре окружающего воздуха. Градировочная таблица рассчитана на температуру холодных спаев, равную 0°С.

7.2 Определить суммарные ЭДС Е<sub>1</sub>, Е<sub>2</sub> ит.д. складывая в таблице для каждой термопары ЭДС по прибору с ЭДС, соответствующей температуре окружающего воздуха.

7.3 По градировочной таблице найти температуры в местах за чеканки термопар по значениям суммарных ЭДС.

7.4 Вычислить средние температуры поверхностей исследуемого слоя.

7.4.1 Средняя, температура внутренней поверхности слоя

$$
t_{\rm Cl} = \frac{t_1' + t_2' + t_3'}{3}, ^{\circ}C.
$$

7.4.2 Средняя температура наружной поверхности слоя

$$
t_{C2} = \frac{t''_1 + t''_2 + t''_3}{3}
$$
, °C.

7.5 Определить среднюю температуру исследуемого слоя

$$
t_{C} = \frac{t_1 + t_2}{2}
$$
, °C.

7.6 Вычислить коэффициент теплопроводности  $\lambda$  по формуле (3), принимая

 $Q=N B$ T;  $d_1=0.025$  M;  $d_2=0.05$ M;  $l=1$  M

7.7 Полученные значения  $\lambda$  и  $t_c$  записать в таблицу.

7.8 Построить график зависимости  $\lambda = f(t_C)$ . По горизонтали отложить в выбранном масштабе средние температуры слоя  $(t_C, \circ C)$ , по вертикали соответствующие им значения коэффициентов теплопроводности.

7.9 Определить аналитическую зависимость коэффициента теплопроводности от температуры, которая для изоляционных и пористых материалов подчиняется линейному закону, и описываются уравнением

$$
\lambda = \lambda_0 (1 + bt) \tag{3}
$$

где  $\lambda_0$  – коэффициент теплопроводности при  $0^{\circ}\text{C}$ ;

 $b$  – постоянная, определяемая экспериментальным путем.

Величину  $\lambda_0$  определить по графику после чего из уравнения (3) определить значение постоянной  $b$ , взяв из эксперимента значение  $t_c$  и соответствующее ему значение  $\lambda$ .

7.10 Полученные значения коэффициентов теплопроводности сравнить с табличными данными.

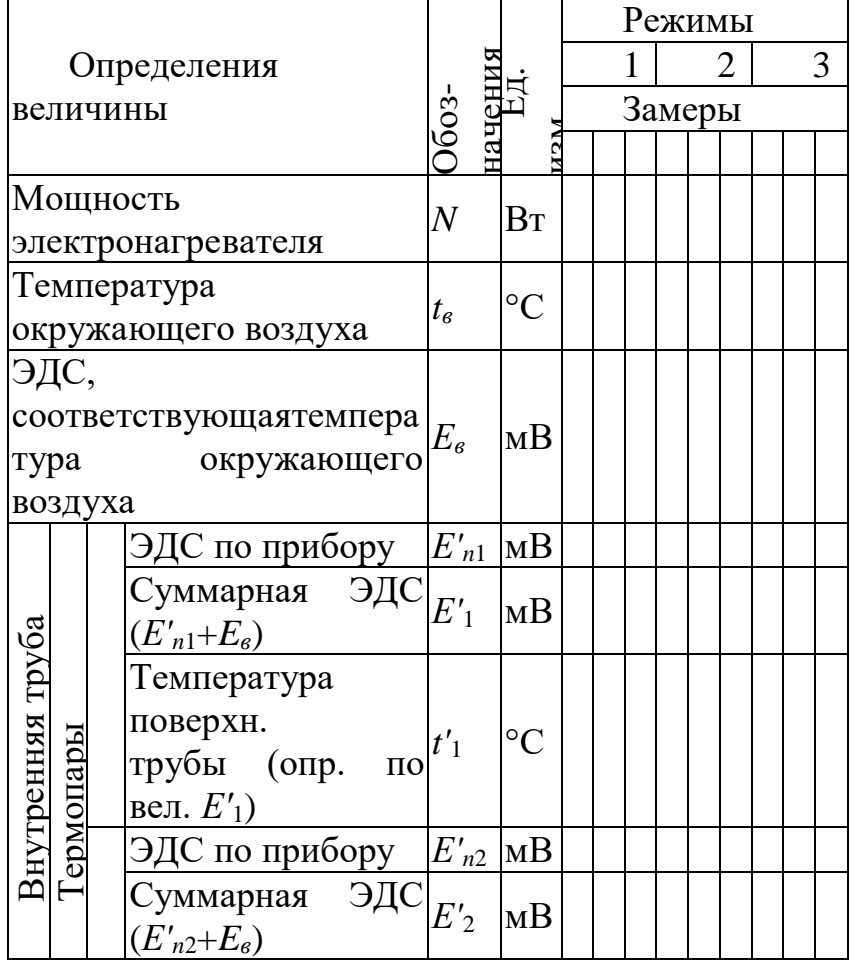

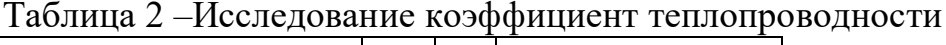

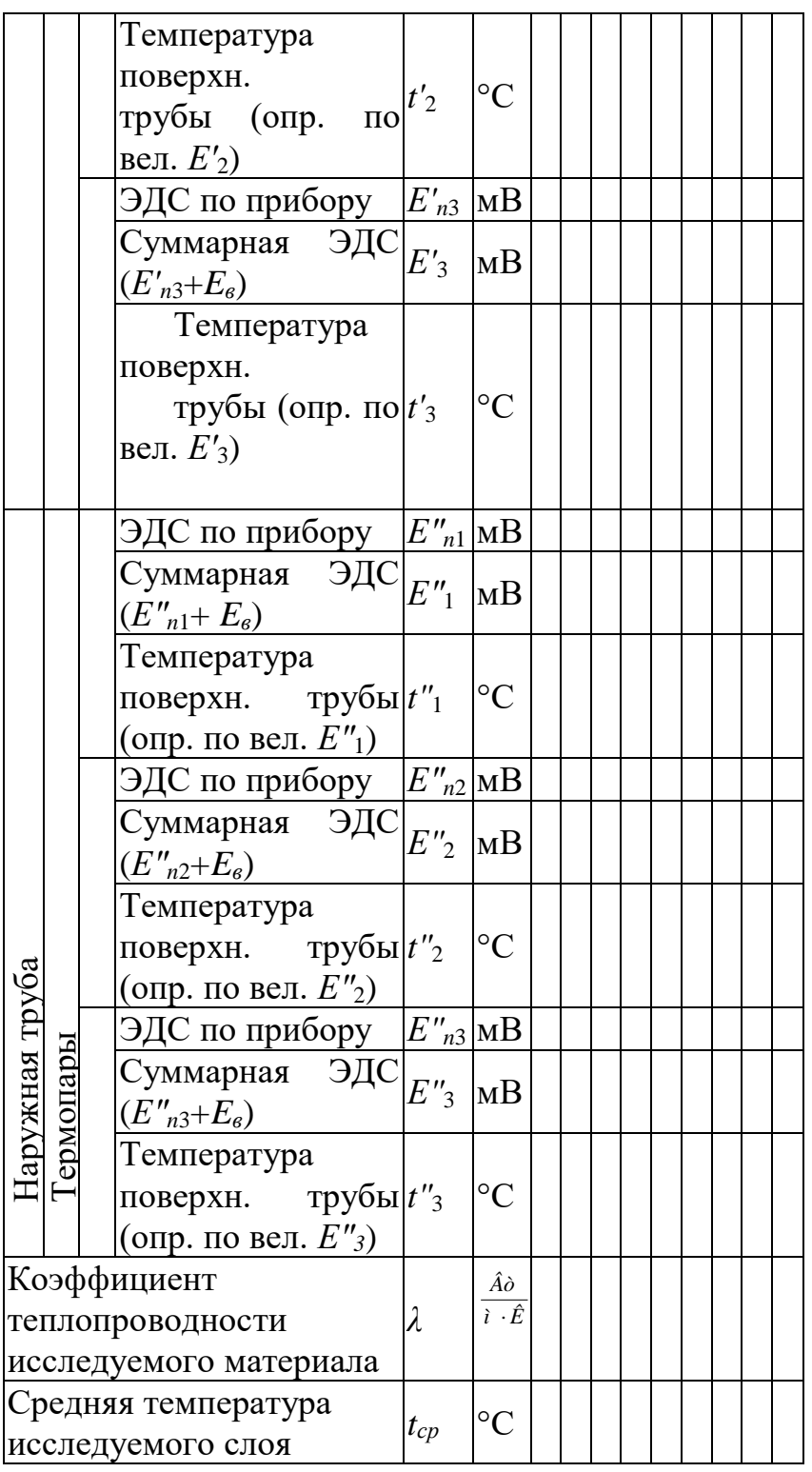

ОТЧЕТ ПО РАБОТЕ

Отчет по выполненной работе должен содержать:

1 Цель работы.

2 Описание методики определения коэффициента теплопроводности.

3 Рисунок 2 и таблицу 2.

4 Результаты обработки экспериментальных данных.

5 График *λ=f*(*tC*).

6 Сопоставление результатов эксперимента с литературными данными. КОНТРОЛЬНЫЕ ВОПРОСЫ

1. Каков физический смысл коэффициента теплопроводности? Выведите его размерность из закона Фурье.

2. Сформулируйте основной закон теплопроводности Фурье и приведите, его математическое выражение.

 $3.4<sub>TO</sub>$ такое температурное поле, изотермические поверхности, температурный градиент?

4. Дайте графическую интерпретацию температурного градиента  $\mathbf{M}$ теплового потока

5. Объясните, почему в формуле закона Фурье в дифференциальной форме в правой части имеется знак минус?

6.Что такое установившийся и неустановившийся тепловые режимы? Приведите математическое выражение в общем виде температурного поля для обоих случаев.

 $7.$ Почему пористые материалы имеют низкий коэффициент теплопроводности?

8. Как зависит коэффициент теплопроводности изоляционного материала от температуры?

9. Опишите схему приборов и принцип определения коэффициента теплопроводности по методу трубы.

### Пример теста

#### $N<sup>0</sup>1$

В цикле Карно максимальная температура T1 = 2500 К. Определить минимальную температуру цикла для получения термического КПД n<sub>t</sub> = 0.75.

- $1$  ( $\odot$  625 K
- $2$   $O$  0 K
- 3 () 547 K
- $4$   $\bigcap$  700 K

#### $N<sup>0</sup>2$

В баллоне емкостью 40 л находится воздух с абсолютным давлением 150 бар и температурой 20 0С. Определить массу воздуха в баллоне

- $1 \circ 7,13 \text{ K}$
- 2 0 6,34 кг
- 3 0 5,47 кг
- 4 7,00 кг

#### $N^{\circ}3$

Определить, на сколько минут хватит аквалангисту воздуха, содержащегося в двух баллонах по 6 л каждый при абсолютном давлении 10 МПа, если аквалангист делает 20 вдохов в минуту и при каждом вдохе потребляет 0,75 л воздуха при р = 0,1 МПа?

 $1$   $O$  63 мин

2 54 мин 3 ◎ 80 мин.  $4$   $\bigcirc$  100 мин

No4

В баллоне емкостью 40 л содержится азот при давлении  $p1 = 8$  МПа и температуре  $t1 = -25$ <sup>0</sup>С. К нему подводится теплота, в результате его температура повышается до t2 = 18<sup>0</sup>С. Каково будет конечное давление азота в баллоне?

 $1 \bigcap 6, 3$  MITa.

- 2 ∩ 5,4 МПа
- 3 ⊙ 9,38 МПа.
- 4 0 200 МПа

#### N<sub>0</sub>5

В баллоне емкостью 40 л содержится азот при давлении  $p1 = 8$  МПа и температуре  $t1 = -25$ 0С. Определить количество теплоты, которое следует подвести к азоту, чтобы повысить его температуру до  $t2 = 18$  0C?

- 1 65 кДж
- 2 ∩ 542 кДж
- 3 ⊙ 138 кДж.
- 4 200 кДж

N<sub>0</sub>6

В калориметр, содержащий 1,5 л воды при температуре 17 0С, опустили нагретый до 100 °С стальной образец массой 0,65 кг. Определить теплоемкость стали, если температура воды и образца установилась равной 21<sup>0</sup>С.

- 1 654 Дж/(кг∙К)
- 2 552 Дж/(кг∙К)
- 3 ⊙ 490 Дж/(кг∙К).

```
4 ∩ 40 Дж/(кг∙К)
```
#### No 7

Какое минимальное время потребуется, чтобы вскипятить 0,7 л воды в открытом сосуде кипятильником мощностью 400 Вт при нормальных технических условиях? Принять

теплоемкость воды ср = 4,18 кДж/(кг К). Потерями тепла в окружающую среду и на нагрев сосуда пренебречь.

- 1  $\bigcap$  53 мин
- 2  $\bigcap$  54 мин
- 3 4 мин
- 4  $\bigcap$  200 мин

No.8

К газу, находящемуся в цилиндре с подвижным поршнем, подводится извне 165 кДж теплоты. Определить изменение удельной внутренней энергии, если газ массой 0,15 кг совершил работу расширения 110 кДж

- 1 ⊙ 367 кДж/кг
- 2  $\bigcirc$  23 кДж/кг.
- 3 322 кДж/кг
- 4 40 кДж/кг

#### N<sub>0</sub>9

В испарителе бытового холодильника от охлаждаемых продуктов к фреону массой 0,15 кг и температурой t = – 28 0С подведено 22,5 кДж теплоты. Определить удельную энтропию фреона на выходе из испарителя, если 18 на входе она равна s1 = 4,18 кДж/(кг∙К).

- 1 ⊙ 4,79 кДж/(кг∙К)
- 2 ∩ 6,22 кДж/(кг∙К)
- 3 2,12 кДж/(кг∙К)
- 4 ∩ 57,5 кДж/(кг∙К)

#### №10

Газообразный фреон с молярной массой

120 кг/моль в количестве 0,18 кг нагнетается компрессором в объем 2,83 л до давления 1,5 МПа. Определить температуру сжатого фреона.

- 1  $\odot$  67 <sup>o</sup>C
- $2 \bigcap 20 \,^0C$

 $3 \bigcirc 800 \degree C$ .

4  $\degree$  71 <sup>0</sup>C

№11

Один килограмм воздуха с начальными  $p1 = 1.2$  МПа и  $t1 = 19$  °С политропно расширяется до давления р2 = 2,7 5 Па и температуры Т2 = 265 К. Определить количество теплоты, подведенное в процессе расширения

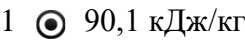

- 2 0 120 кДж/кг
- 3 0 80 кДж/кг

4 кДж/кг

№12

Определить внутренний диаметр трубы, по которой движется воздух в количестве  $= 0.1$  кг/с со скоростью 2 м/с. Температура воздуха 18 <sup>0</sup>С, а давление 1,5 бара.

 $1 \odot 0,19 \text{ m}$ 

- 2  $\bigcap$  10 м
- 3 0 8 м
- $4 \bigcap 0,21$  M

No 13

Определить коэффициент теплопроводности материала стенки толщиной 40 мм, если при разности температур на ее поверхностях в 32 градуса плотность теплового потока равна 14,4 к $Br/m^2$ 

- 1  $\bigcirc$  18 Вт/(м⋅К).
- 2 10 Вт/(м⋅К).
- 3  $\bigcirc$  80 Вт/(м⋅К).
- 4 0,41 Вт/(м⋅К).

#### No 14

Стены жилого помещения выполнены из красного кирпича, пенобетона и сосновой доски. Толщины слоев соответственно равны: σ1= 250 мм, σ 2= 150 мм и σ 3 = 25 мм. Длина

помещения 5 м, ширина 4 м, высота 36 2,5 м, а общая площадь окон и двери составляет 6,5 м<sup>2</sup>. Каковы потери тепла только через стены в зимнее время года, если температура стен изнутри равна  $18\,^0C$  и –  $30\,^0C$  снаружи?

- 1 950 Вт.
- $2 \bigcap 100 \text{ Br}$
- $3 \cap 80 \text{ Br}$
- 4  $\bigcirc$  5,45 Br

№15

В погребе длиной 4 м и шириной 2,5 м температура потолка равна 4 °С. Каковы потери теплоты в морозную погоду с температурой – 35 <sup>0</sup>С через перекрытие погреба, если оно состоит из железобетонной плиты толщиной 0,2 м, слоя земли в 1,2 м и снега толщиной 0,45 м?

- $1 \odot 132 \text{ Br}$
- $2 \bigcirc 200 \,\text{Br}$
- 3 60 Вт
- $4 \bigcap 6,5 \text{ Br}$

№16

В трубках бойлера с внутренним диаметром 25 мм нагревающая вода с температурой 130 °С движется со скоростью 0,4 м/с. Каков коэффициент теплоотдачи, если трубка изнутри нагревается до 95 °C?

- 1  $\odot$  3140 Br/( $M^2 K$ )
- 2  $\bigcap$  1220  $Br/(M^2 K)$
- 3  $\bigcirc$  150  $Br/(M^2 K)$
- 4  $\bigcirc$  5000 Br/( $M^2 K$ )

№17

Атмосферный воздух с температурой –  $10^{0}$ С по вентиляционному каналу сечением 200 х 50 мм и длиной 4 м поступает к калориферу. Скорость движения воздуха 38 равна 1,6 м/с; температура внутренней стенки канала соответствует 15 °С. Вычислить часовую потерю теплоты через стенки вентиляционного канала

- 1  $\odot$  1,55 МДж/ч
- 2 2,00 МДж/ч
- 3 6,50 МДж/ч.
- 4 70,72 МДж/ч

#### №18

В ДВС с изохорным подводом тепла известны:  $p1 = 0,092$  МПа;  $t1 = 29$  °C; R = 312  $\frac{\text{d}}{\text{d}}(k\text{F}^{\cdot})$ ;  $k = 1,31$ ;  $\lambda = 3,45$ . Давление рабочего тела в результате адиабатного сжатия достигло значения р2 = 1,7 МПа. Определить недостающие параметры состояния в характерных точках идеального цикла и его термический КПД

- 1  $\odot$   $\eta_t = 0.5$
- 2  $\bigcap$   $n_t = 0.89$
- 3  $\bigcap$   $\eta_t = 1$
- 4  $\bigcap$   $\eta_t = 0$

No 19

В ДВС с изобарным подводом тепла известны:  $p_1 = 0,195$  МПа;  $t_1 = 36$  °C; R = 308 Дж/(кг·К);  $\kappa = 1,32$ ;  $\rho = 2,35$ . Давление рабочего тела в результате адиабатного сжатия достигло значения  $p_2 = 7.8$  МПа. Определить его термический КПД

- 1  $\odot$   $\eta_t = 0.52$
- 2  $\bigcap$   $\eta_t = 0.44$
- 3  $\bigcap$   $n_t = 1,22$
- 4  $\bigcap$   $\eta_t = 0.04$

#### №20

Определить минимально необходимую степень сжатия в ДВС, чтобы горючее, поданное в цилиндр в конце хода сжатия, воспламенилось. Температура воспламенения горючего 970 К; температура воздуха перед сжатием 300 К; сжатие принять адиабатным

- 1  $\odot$  ε = 8,9
- 2  $\bigcap$   $\varepsilon = 4.2$
- 3  $\bigcap$   $\varepsilon$  = 7,4

4  $\bigcap$  ε = 6,0

**Для промежуточного контроля** (ОПК-1 Способен решать типовые задачи профессиональной деятельности на основе знаний основных законов математических, естественнонаучных и общепрофессиональных дисциплин с применением информационно-коммуникационных технологий)

### **Вопросы к зачету**

- 1. Термодинамическая система. Основные параметры состояния.
- 2. Парциальное давление и парциальный объем смеси газов.
- 3. Обратимый процесс и цикл.
- 4. Уравнения состояния идеальных газов.
- 5. Свойства реальных газов.
- 6. Внутренняя энергия, работа, теплота.
- 7. Теплоемкость. Закон Майера.
- 8. 1-й закон термодинамики.
- 9. Энтальпия
- 10. 1-й закон термодинамики для потоков.
- 11. 2-й закон Термодинамики.
- 12. Энтропия и изменение ее в процессах.
- 13. Эксергия.
- 14. Прямой и регенеративный цикл Карно.
- 15. Адиабатный процесс идеального газа в закрытых системах.
- 16. Изотермный процесс идеального газа в закрытых системах.
- 17. Изохорный процесс идеального газа в закрытых системах.
- 18. Изобарный процесс идеального газа в закрытых системах.
- 19. Теплота парообразования.
- 20. Процессы изменения состояния водяного пара.
- 21. Процессы парообразования в p-v и T-s координатах.
- 22. Энтальпия жидкости и пара.
- 23. Энтропия жидкости и пара.
- 24. Процесс конденсации жидкости
- 25. Основные величины, характеризующие состояние влажного воздуха.
- 26. i-d диаграмма влажного воздуха.
- 27. Расчет основных процессов влажного воздуха.
- 28. Процессы изменения тепловлажностного состояния воздуха.

**Для промежуточного контроля** (ОПК-5 Готов к участию в проведении экспериментальных исследований в профессиональной деятельности)

### **Вопросы к зачету**

1. Истечение газов и паров.

- 2. Дросселирование газов и пара.
- 3. Изменение параметров в процессе дросселирования.
- 4. Практическое использование процесса дросселирования.
- 5. Температура адиабатного торможения. Эффект Джоуля-Томпсона.
- 6. Цикл Ренкина.
- 7. Регенеративные циклы паросиловых установок.
- 8. Теплофикационный цикл паросиловых установок.
- 9. Цикл Отто. Изображение цикла в p-v и T-s диаграммах.
- 10. Цикл Дизеля. Изображение цикла в p-v и T-s диаграммах.
- 11. Цикл Тринклера. Изображение цикла в p-v и T-s диаграммах.
- 12. Изотермическое, адиабатное и политропное сжатия.
- 13. Компрессоры. Многоступенчатые компрессоры.

14. Изображение в p-v и T-s диаграммах термодинамических процессов, протекающих в компрессорах.

- 15. Расчет потерь энергии и эксергетический КПД компрессора.
- 16. Цикл паровой компрессионной холодильной установки.
- 17. Абсорбционная холодильная установка.
- 18. Холодильный коэффициент и холодопроизводительность.
- 19. Тепловые насосы.
- 20. Виды теплообмена.
- 21. Теплопроводность. Закон Фурье.
- 22. Теплопроводность плоской однослойной стенки.
- 23. Теплопроводность многослойной плоской стенки.
- 24. Теплопроводность цилиндрической стенки.
- 25. Тепловой баланс производственного помещения.
- 26. Конвективный теплообмен.
- 27. Законы теплового излучения. Теплообмен излучением.
- 28. Сложный теплообмен.
- 29. Теплоотдача при вынужденном движении жидкости.
- 30. Назначение, классификация и схемы теплообменных аппаратов.

31. Методы интенсификации процессов теплоотдачи в теплообменных аппаратах.

### **7.4 Методические материалы, определяющие процедуры оценивания знаний, умений и навыков, опыта деятельности, характеризующих этапы формирования компетенций**

Контроль освоения дисциплины Б1.О.15 «Теплотехника» проводится в соответствии с Пл КубГАУ 2.5.1 «Текущий контроль успеваемости и промежуточная аттестация студентов». Текущий контроль по дисциплине позволяет оценить степень восприятия учебного материала и проводится для оценки результатов изучения разделов/тем дисциплины. Текущий контроль

проводится как контроль тематический (по итогам изучения определенных тем дисциплины) и рубежный (контроль определенного раздела или нескольких разделов перед тем, как приступить к изучению очередной части учебного материала).

### **Тестовые задания**

Оценка «**отлично**» выставляется при условии правильного ответа студента не менее чем на 85 % тестовых заданий.

Оценка «**хорошо**» выставляется при условии правильного ответа студента не менее чем на 70 % тестовых заданий.

Оценка «**удовлетворительно**» выставляется при условии правильного ответа студента не менее чем на 51 %.

Оценка «**неудовлетворительно**» выставляется при условии правильного ответа студента менее чем на 50 % тестовых заданий.

### **Критерии оценки на экзамене**

Оценка «**отлично**» выставляется обучающемуся, который обладает всесторонними, систематизированными и глубокими знаниями материала учебной программы, умеет свободно выполнять задания, предусмотренные учебной программой, усвоил основную и ознакомился с дополнительной литературой, рекомендованной учебной программой. Как правило, оценка «отлично» выставляется обучающемуся усвоившему взаимосвязь основных положений и понятий дисциплины в их значении для приобретаемой специальности, проявившему творческие способности в понимании, изложении и использовании учебного материала, правильно обосновывающему принятые решения, владеющему разносторонними навыками и приемами выполнения практических работ.

Оценка «**хорошо**» выставляется обучающемуся, обнаружившему полное знание материала учебной программы, успешно выполняющему предусмотренные учебной программой задания, усвоившему материал основной литературы, рекомендованной учебной программой. Как правило, оценка «хорошо» выставляется обучающемуся, показавшему систематизированный характер знаний по дисциплине, способному к самостоятельному пополнению знаний в ходе дальнейшей учебной и профессиональной деятельности, правильно применяющему теоретические положения при решении практических вопросов и задач, владеющему необходимыми навыками и приемами выполнения практических работ.

Оценка «**удовлетворительно**» выставляется обучающемуся, который показал знание основного материала учебной программы в объеме, достаточном и необходимым для дальнейшей учебы и предстоящей работы по специальности, справился с выполнением заданий, предусмотренных учебной программой, знаком с основной литературой, рекомендованной учебной программой. Как правило, оценка «удовлетворительно» выставляется обучающемуся, допустившему погрешности в ответах на

экзамене или выполнении экзаменационных заданий, но обладающему необходимыми знаниями под руководством преподавателя для устранения этих погрешностей. нарушающему последовательность в изложении учебного материала и испытывающему затруднения при выполнении практических работ.

Оценка «неудовлетворительно» выставляется обучающемуся, He знающему основной части материала учебной программы, допускающему ошибки в выполнении предусмотренных принципиальные учебной программой заданий, неуверенно с большими затруднениями выполняющему практические работы. Как правило, оценка «неудовлетворительно» выставляется обучающемуся, который не может продолжить обучение или приступить к деятельности по специальности по окончании университета без дополнительных занятий по соответствующей дисциплине.

Оценки «зачтено» и «незачтено» выставляются по дисциплинам, формой заключительного контроля которых является зачет. При этом оценка «зачтено» должна соответствовать параметрам любой из положительных оценок («отлично», «хорошо», «удовлетворительно»), а «незачтено» параметрам оценки «неудовлетворительно».

### 8 Перечень основной и дополнительной учебной литературы

### Основная учебная литература

1. Гарькавый К.А. Теплотехника [Электронный ресурс] : учебное пособие / К.А. Гарькавый, А.Н. Соболь. – Краснодар: КубГАУ, 2018. –102 с. – 978-5-6041101-4-0.  $-$ Режим доступа: https://edu.kubsau.ru/file.php/ 124/Teplotekhnika uchebnoe posobie 25-09-2018 409028 v1 .PDF

2. Гарькавый К.А. Теплотехника: Применение теплоты в сельском хозяйстве [Электронный ресурс]: учебное пособие / К.А. Гарькавый, А.Н. Соболь. - Краснодар: КубГАУ, 2018. -118 с. - 978-5-6041101-6-4. -Режим https://edu.kubsau.ru/file.php/124/2 2018 Teplotekhnika uchebnoe доступа: posobie 2 422213 v1 .PDF

3. Соболь А.Н. Теплотехника: практикум / А. Н. Соболь. - Краснодар. -КубГАУ, 2019. 84 доступа:  $\mathbf{c}$ . Режим https://edu.kubsau.ru/file.php/124/Teplotekhnika praktikum35.03.06.pdf

### Дополнительная учебная литература

1. Журавец И.Б. Конспект лекций по теплотехнике [Электронный ресурс]: учебное пособие / И.Б. Журавец, С.З. Манойлина. — Электрон. текстовые данные. - Воронеж: Воронежский Государственный Аграрный Университет им. Императора Петра Первого, 2016. – 286 с. –978-5-7267-0899-7. – Режим доступа: http://www.iprbookshop.ru/72678.html

2. Епифанов В. С. Теплотехника. Сборник контрольных заданий [Электронный ресурс] / В. С. Епифанов. - М.: МГАВТ, 2008. - 63 с., 17 ил., 10 табл. - Режим доступа: http://znanium.com/

3. Кудинов В.А. Теплотехника: Учебное пособие / В.А. Кудинов, Э.М. Карташов, Е.В. Стефанюк. - М.: КУРС: НИЦ ИНФРА-М, 2015. - 424 с.: ил.; 60x90 1/16. - (Высшее образование). (переплет) ISBN 978-5-905554-80-3 - Режим доступа:<http://znanium.com/catalog/product/486472>

4. Крайнов А.В. Термодинамика и теплопередача. Ч. 1: Термодинамика : учеб. пособие / А.В. Крайнов, Е.Н. Пашков ; Томский политехнический университет. - Томск : Изд-во Томского политехнического университета, 2017. - 160 с. - ISBN 978-5-4387-0769-1. - Режим доступа: <https://new.znanium.com/catalog/product/1043902>

# **9 Перечень ресурсов информационно-телекоммуникационной сети «Интернет»**

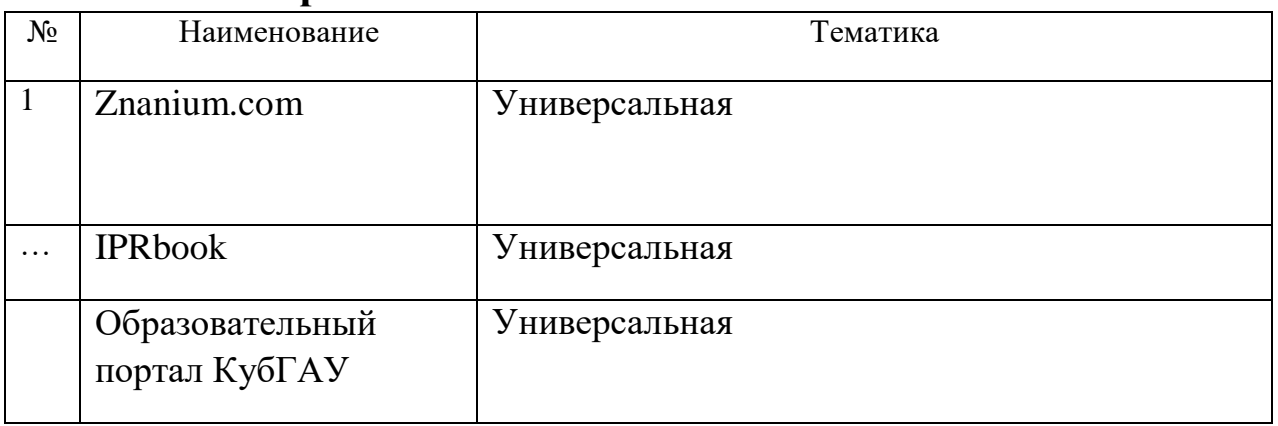

Перечень Интернет сайтов:

1. База данных Scopus. Режим доступа:

<https://www.scopus.com/search/form.uri?display=basic>

2. База Данных Web of Science. Режим доступа:

[http://login.webofknowledge.com/error/Error?Src=IP&Alias=WOK5&Error=IPErr](http://login.webofknowledge.com/error/Error?Src=IP&Alias=WOK5&Error=IPError&Params=&PathInfo=%2F&RouterURL=http%3A%2F%2Fwww.webofknowledge.com%2F&Domain=.webofknowledge.com) [or&Params=&PathInfo=%2F&RouterURL=http%3A%2F%2Fwww.webofknowle](http://login.webofknowledge.com/error/Error?Src=IP&Alias=WOK5&Error=IPError&Params=&PathInfo=%2F&RouterURL=http%3A%2F%2Fwww.webofknowledge.com%2F&Domain=.webofknowledge.com) [dge.com%2F&Domain=.webofknowledge.com](http://login.webofknowledge.com/error/Error?Src=IP&Alias=WOK5&Error=IPError&Params=&PathInfo=%2F&RouterURL=http%3A%2F%2Fwww.webofknowledge.com%2F&Domain=.webofknowledge.com)

3. [https://ru.wikipedia.org](https://ru.wikipedia.org/)

# **10 Методические указания для обучающихся по освоению дисциплины**

1. Соболь А.Н. Теплотехника: практикум / А. Н. Соболь. – Краснодар. - КубГАУ, 2019. – 84 с. – Режим доступа:

[https://edu.kubsau.ru/file.php/124/Teplotekhnika\\_praktikum35.03.06.pdf](https://edu.kubsau.ru/file.php/124/Teplotekhnika_praktikum35.03.06.pdf)

2. Соболь А.Н. Теплотехника: методические указания к выполнению контрольной работы / А. Н. Соболь. – Краснодар. - КубГАУ, 2019. – 51 с. - Режим доступа:

https://edu.kubsau.ru/file.php/124/Teplotekhnika\_metodicheskie\_ukazanija\_k\_vap olneniju kontrolnoi raboty35.03.06.pdf

#### 11 Перечень информационных технологий, используемых при осуществлении образовательного процесса по дисциплине, обеспечения включая перечень программного  $\mathbf{M}$ информационных справочных систем

Информационные технологии, используемые при осуществлении образовательного процесса  $\Pi$ O дисциплине позволяют: обеспечить взаимодействие между участниками образовательного процесса, в том числе синхронное и (или) асинхронное взаимодействие посредством сети "Интернет"; фиксировать ход образовательного процесса, результатов промежуточной аттестации по дисциплине и результатов освоения образовательной программы; организовать процесс образования путем визуализации изучаемой информации посредством использования презентаций, учебных фильмов; контролировать результаты обучения на основе компьютерного тестирования.

Перечень лицензионного ПО

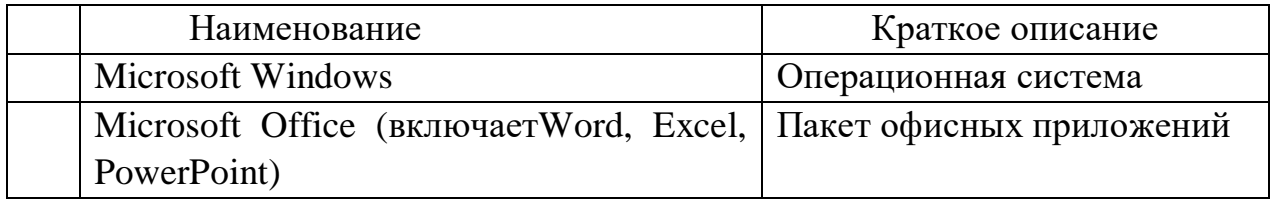

# 12 Материально-техническое обеспечение для обучения по дисциплине

Планируемые помещения для проведения всех видов учебной деятельности

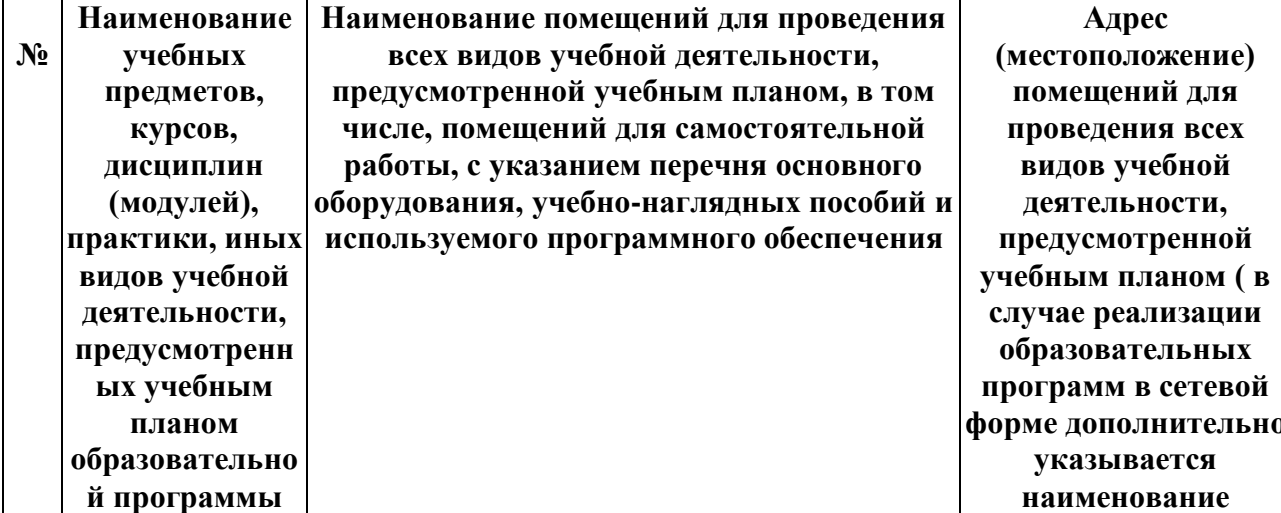

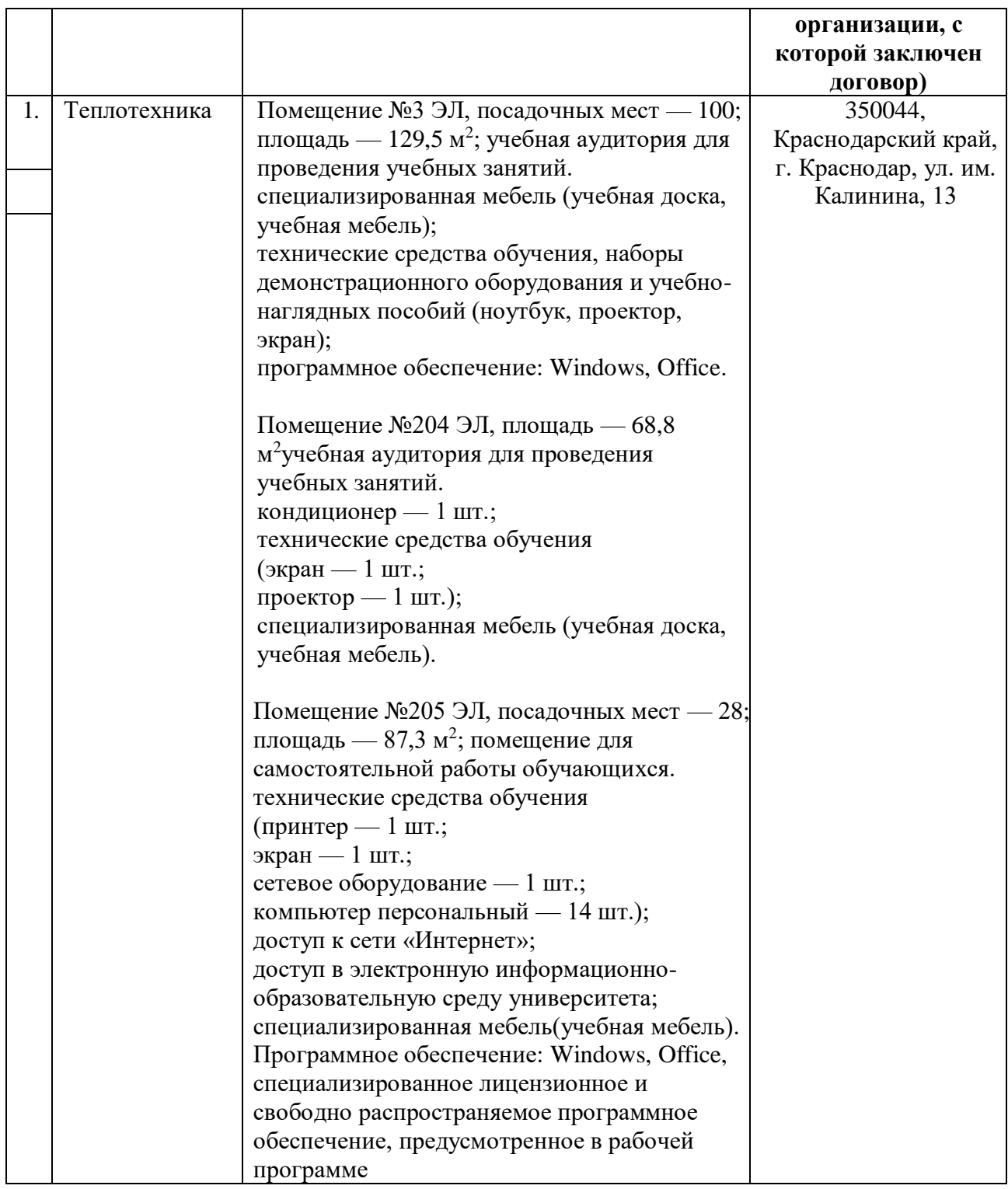